## Finding the WCS Online Subject Review Materials - High School

Schoology is the Learning Management System for WCS Online Courses. This is where you will access coursework, submit assignments, and interact with your teachers and your classmates. These directions will help you find review materials for your subject area course. Please note you will have a course tile for ELA and Math. We recommend using your WCS issued Chromebook because you will automatically be signed into Chrome and your Myplace account to access district documents.

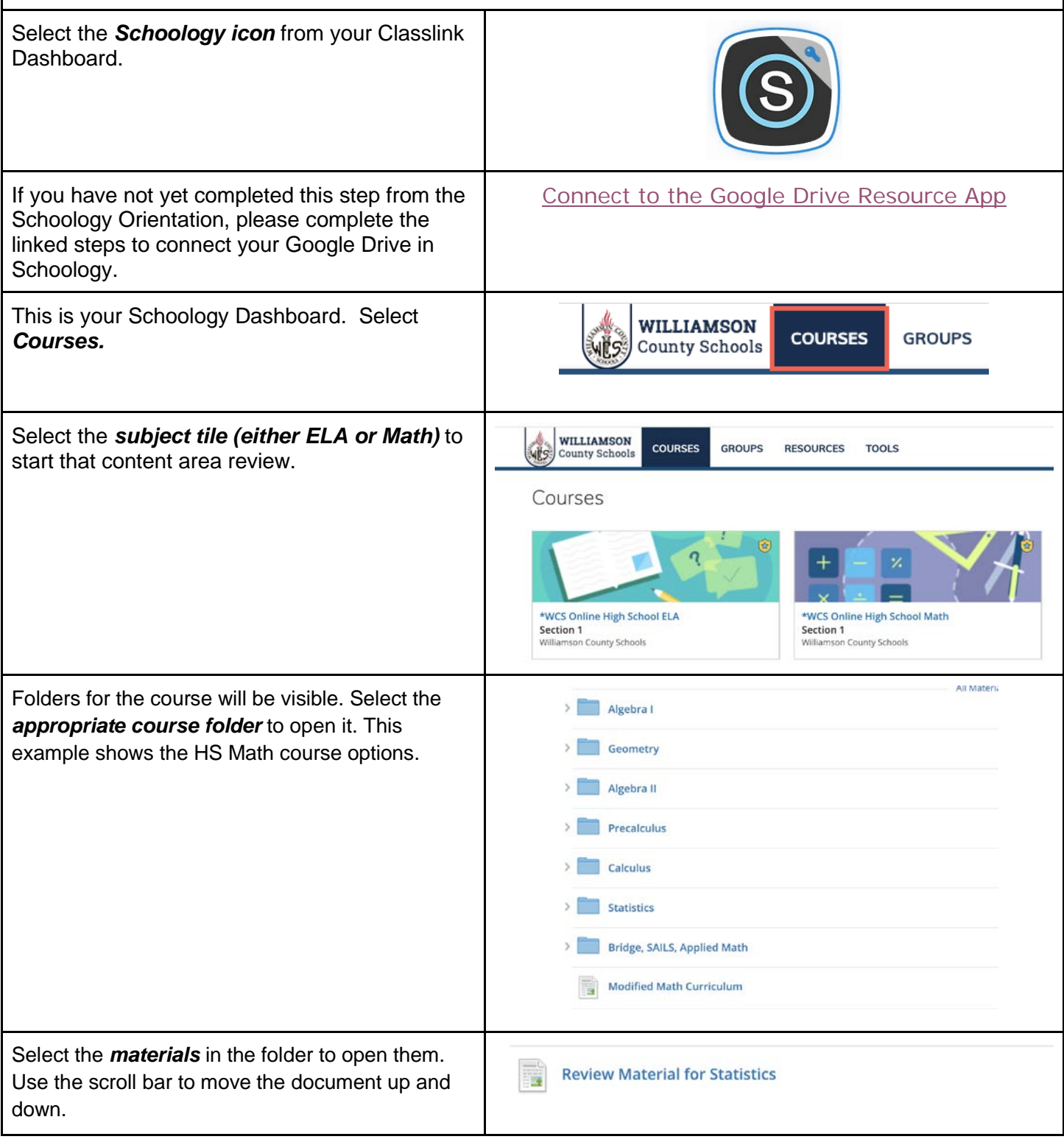